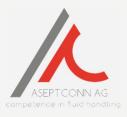

## **Use of the Aseptconn APP**

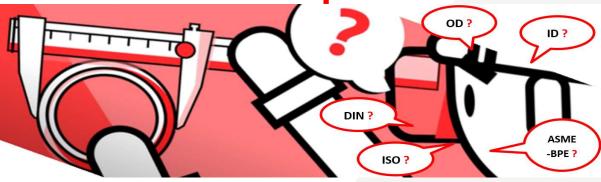

B: launch the application A: Download the C: Select the desired application product category For ANDROID: 1. Choose the desired 1. Choose the product you https://lnkd.in/geRrGyJ are looking for language For IOS: 2. Explore https://lnkd.in/gPfqUZx 15:08 • Apple Stor 14:31 Aseptconn AG English **Products** O Tri - Clamp Ferrules 4,0 101 O-ring DIN 11864

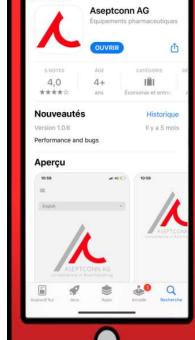

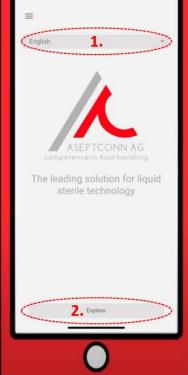

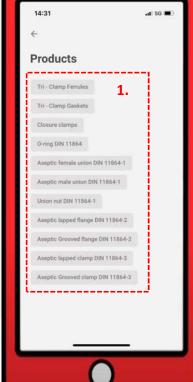

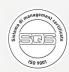

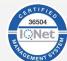

+41 (0)52 725 10 10

+41 (0)52 725 10 11

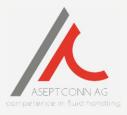

## D: Entering data for information retrieval

- 1. Take the measurements according to the diagram visible in the application
- 2. Insert the measurements in the empty fields (a first search can be launched)
- 3. Filter, If necessary, filter by size or standard
- 4. For gaskets, find the material best suited to the environment using the chemical compatibility table

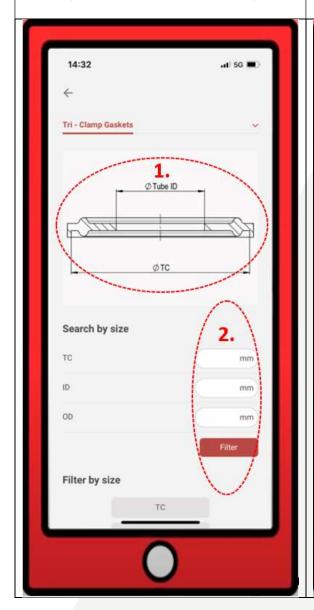

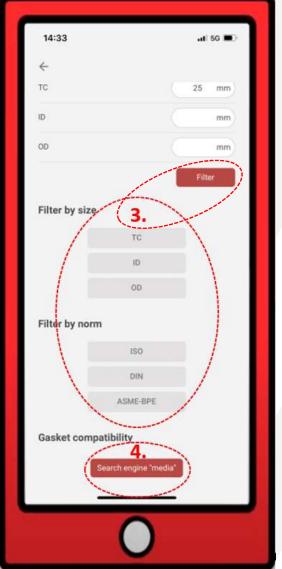

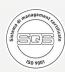

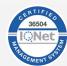

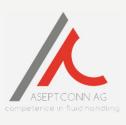

| E: Identify and find the exact characteristics of the product                                                                                                    | F: Request technical information or advice                                                                                                    | G: Consult the different parameters according to the drawings available                                                         |
|----------------------------------------------------------------------------------------------------|----------------------------------------------------------------------------------------------------|----------------------------------------------------------------------------------------------------|
| Identify the standard and consult the dimensions OR:     Identify the dimensions and consult the standard                                                                                                    | <ol> <li>Fill in the fields</li> <li>Send the request</li> </ol>                                                                                                    | If any information is missing, the drawings with the parameters can be consulted in the different product categories available. |
| Tri - Clamp Gaskets  ### Tri - Clamp Gaskets  ### Tri - Clamp Gaskets  ### Tri - Clamp Gaskets  ### Tri - Clamp Gaskets  ### Tri - Clamp Gaskets  ### Tri - Clamp Gaskets  ### Tri - Clamp Gaskets  ### Tri - Clamp Gaskets  ### Tri - Clamp Gaskets  ### Tri - Clamp Gaskets  ### Tri - Clamp Gaskets  ### Tri - Clamp Gaskets  ### Tri - Clamp Gaskets  ### | 17:14  ASME-BPE   25mm   2.06mm   3.18mm    ASME-BPE   25mm   4.57mm   6.35mm    ASME-BPE   25mm   7.75mm   9.53mm    ASME-BPE   25mm   9.4mm   12.7mm    ASME-BPE   25mm   15.75mm   19.05mm    REQUEST Information.  Name   Email   Phone Number    Subject   Message    Sond | Example for a tri-clamp ferrule (ID; OD; TC)  Tri-Clamp Ferrules                                                                |

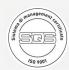

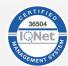